# TSEA44: Computer hardware – a system on a chip

Lecture 7: DMA, lab3, testbenches

## **BU LINKÖPING**

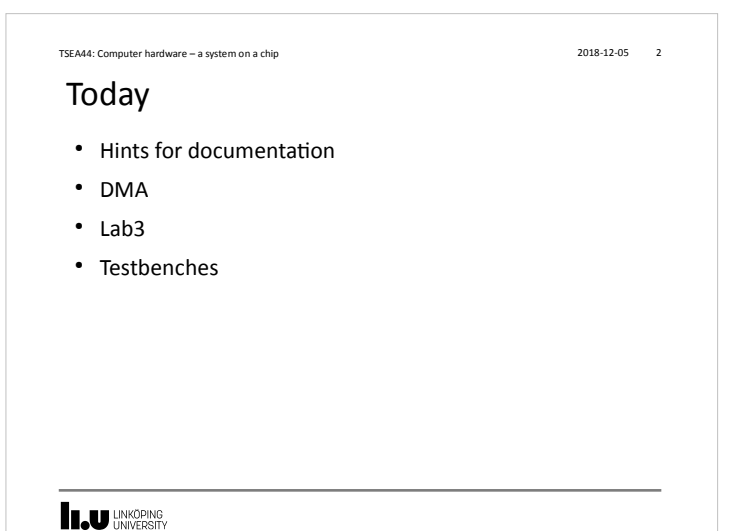

## TSEA44: Computer hardware – a system on a chip 2018-12-05 3 Lab reports ● Lab1: Section 3.7.2 is good reading – Specifies what to include (code, diagrams, state graphs) – Specifies things to discuss in the report • Same type of section found for the other lab tasks also • Include all code you have written/modified – Assume the reader have access to the original lab setup **LAU UNKÖPING**

### Creating schematics

- Alternatives
	- Openoffice/libreoffice diagram tool (I use this for slides)

TSEA44: Computer hardware – a system on a chip 2018-12-05 4

- Inkscape (potentially very nice looking, very cumbersome though)
- Dia (decent if you have RTL library for it)
- TikZ (if you really like latex)
- MS Paint (I'm only kidding)
- Hand drawn schematics from whiteboard/paper
	- Quality problems...
- Visio (if you have a license for it)

#### **I.U UNKÖPING**

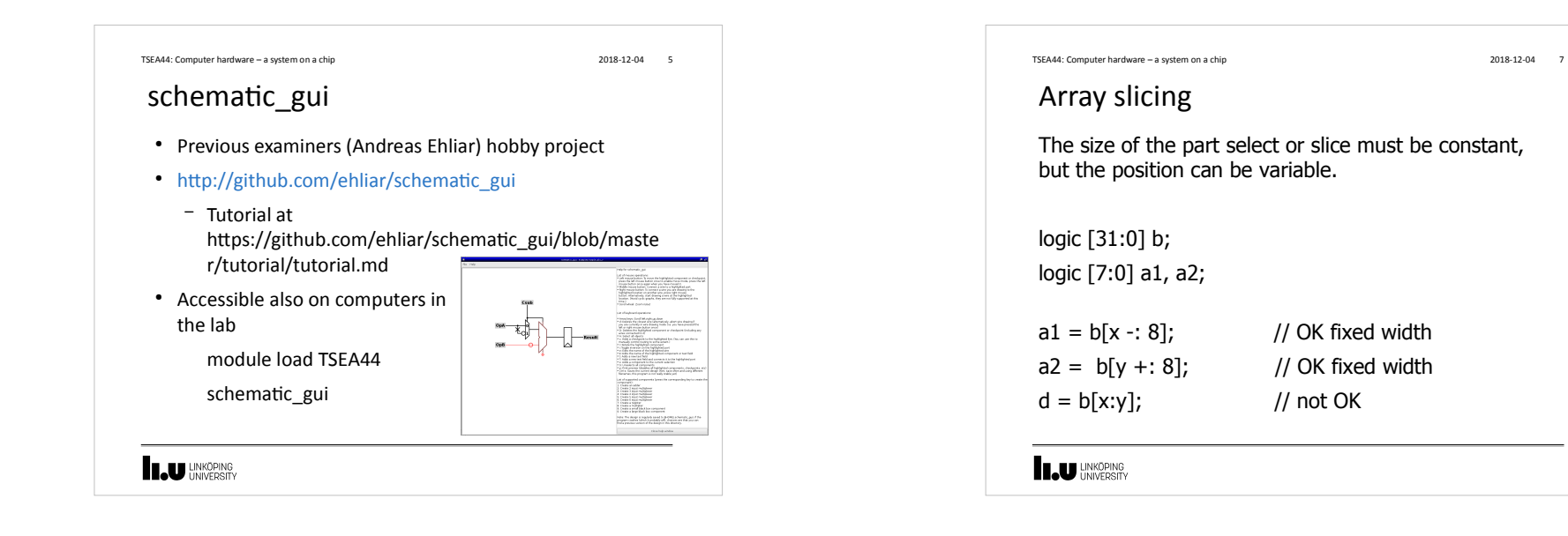

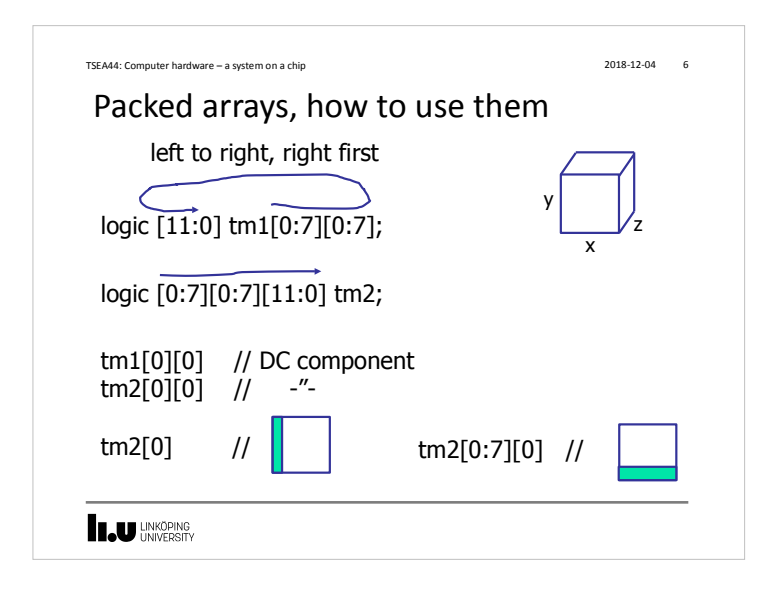

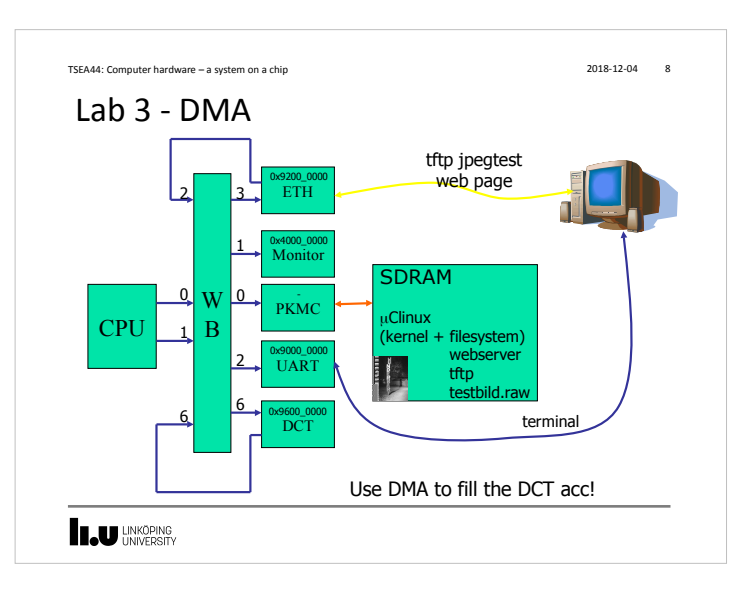

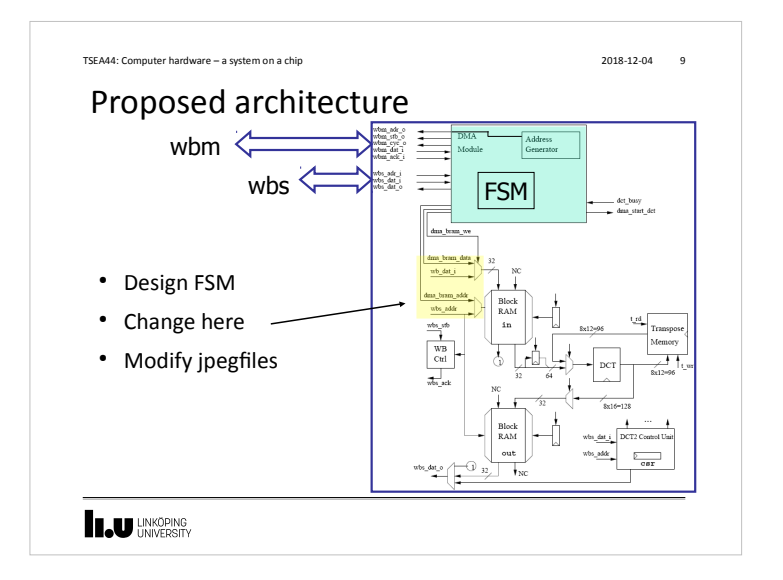

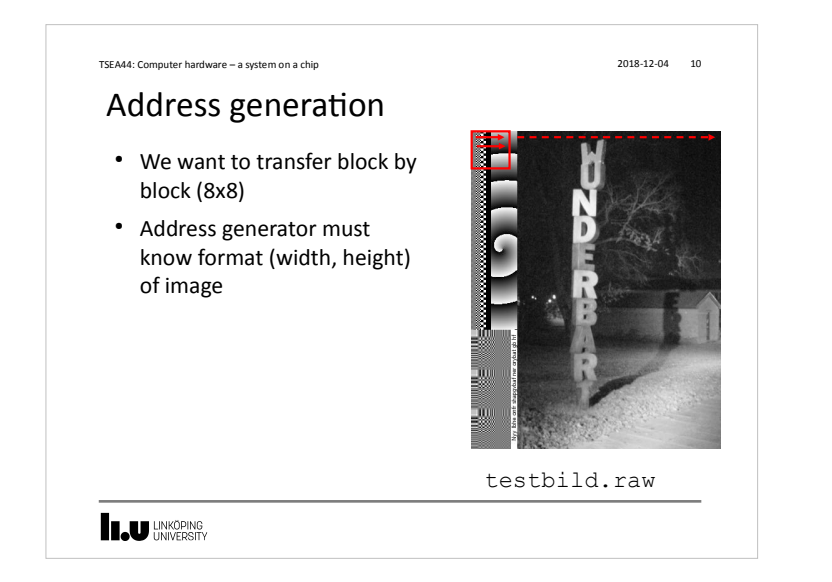

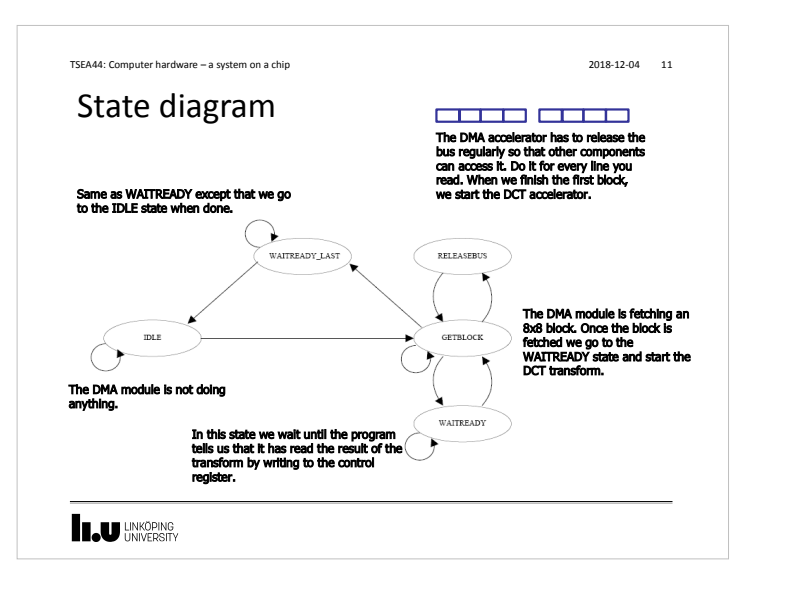

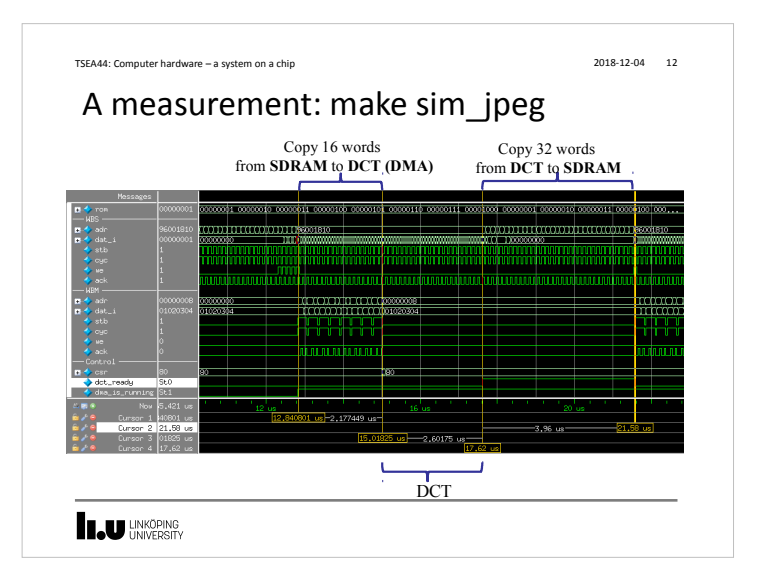

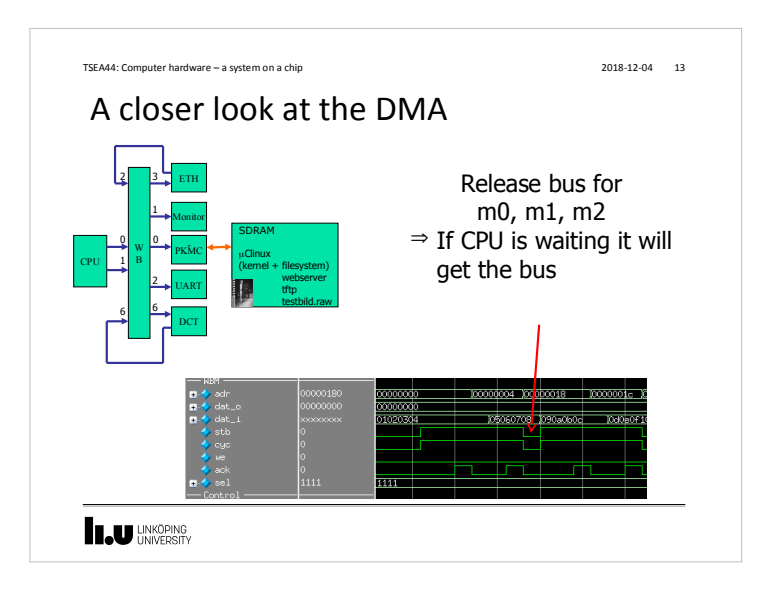

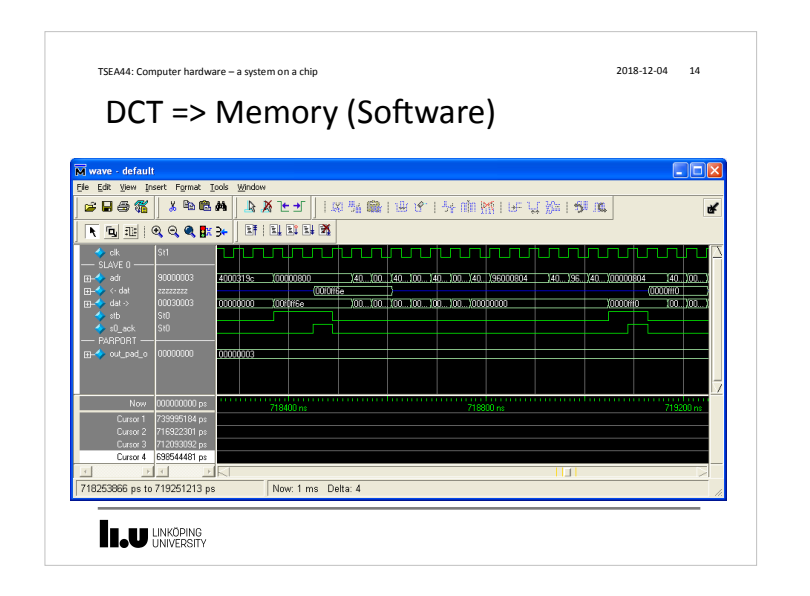

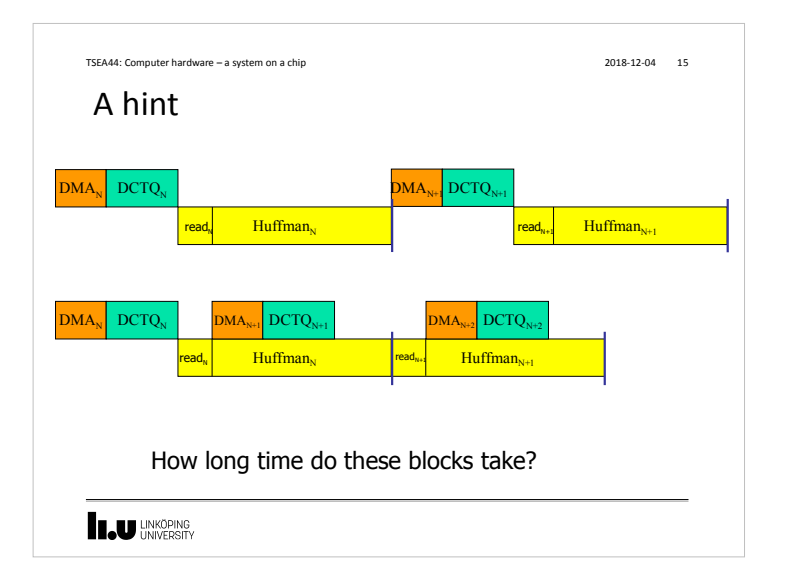

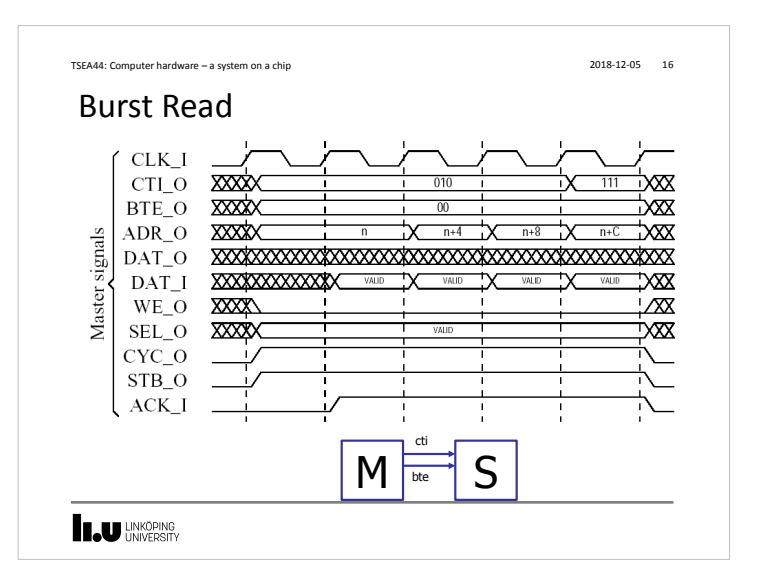

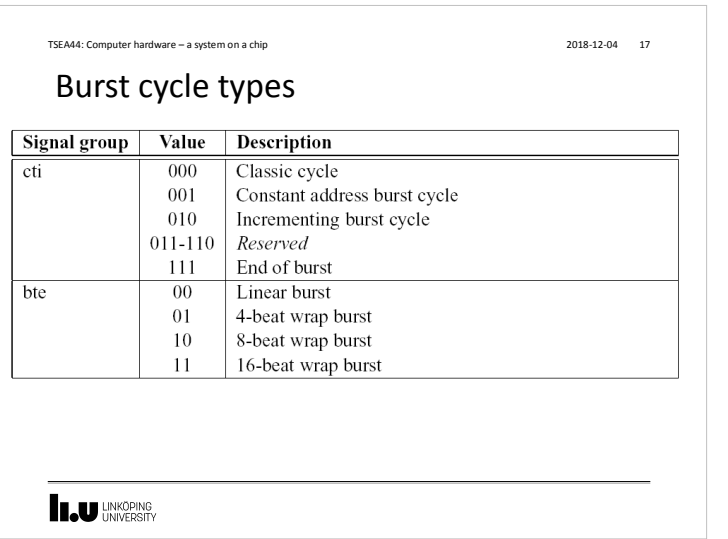

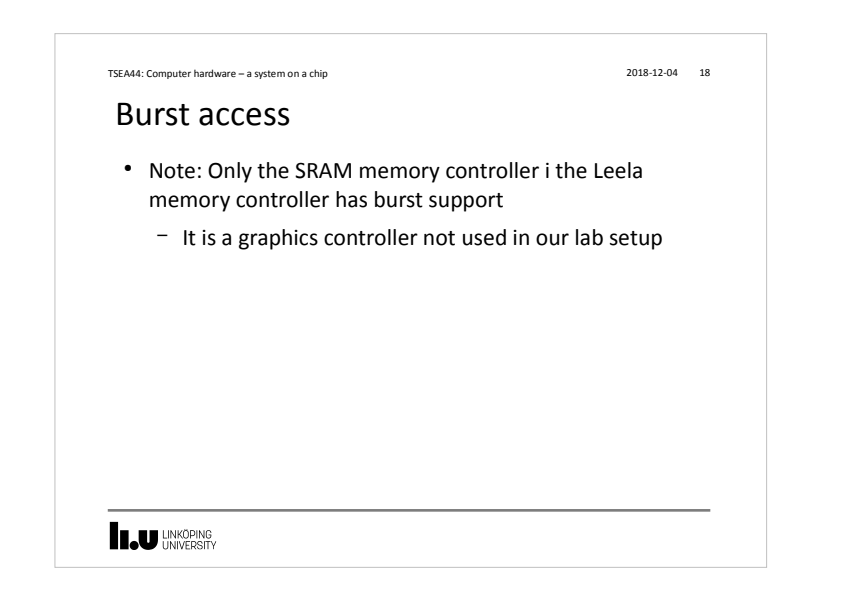

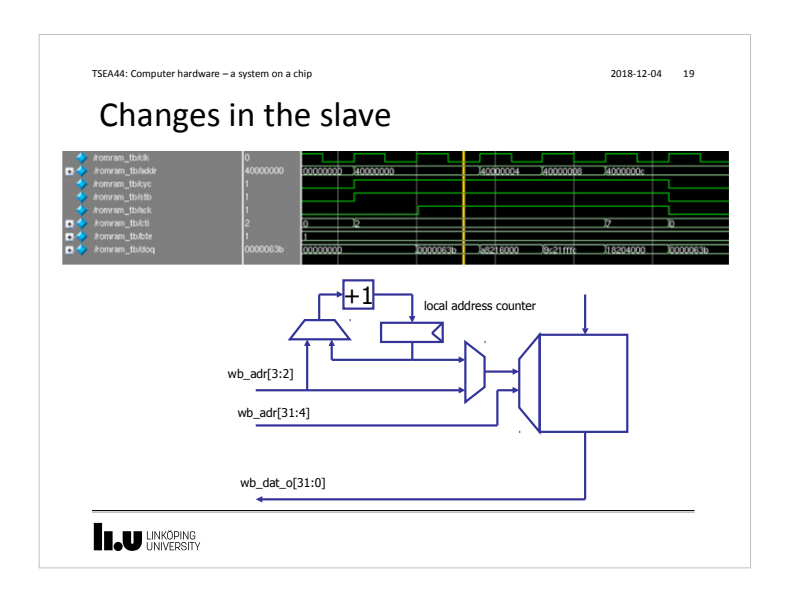

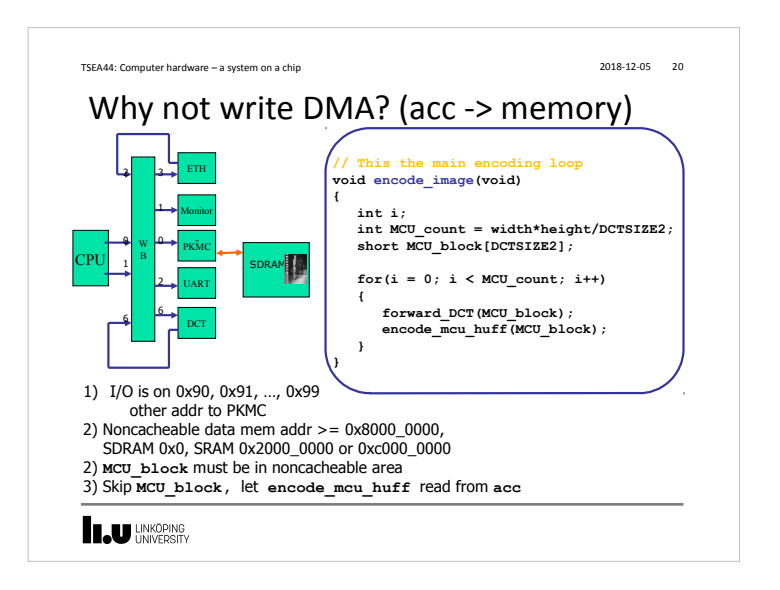

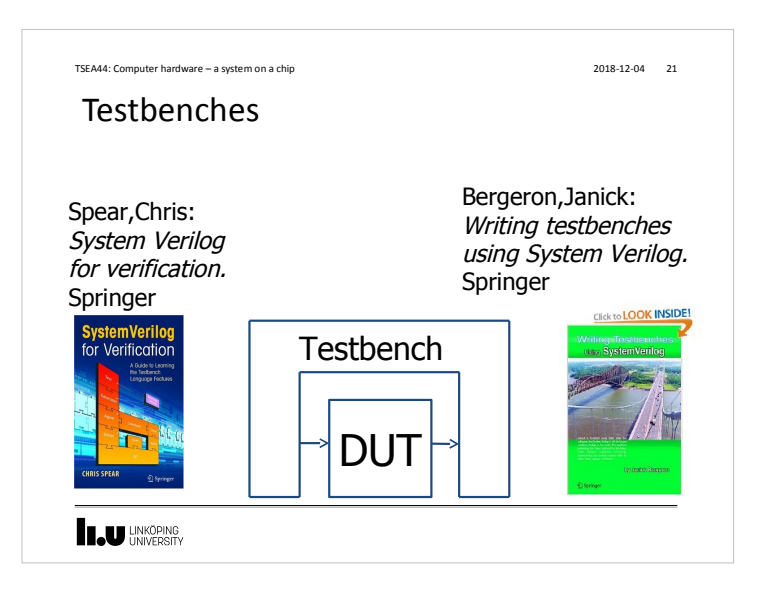

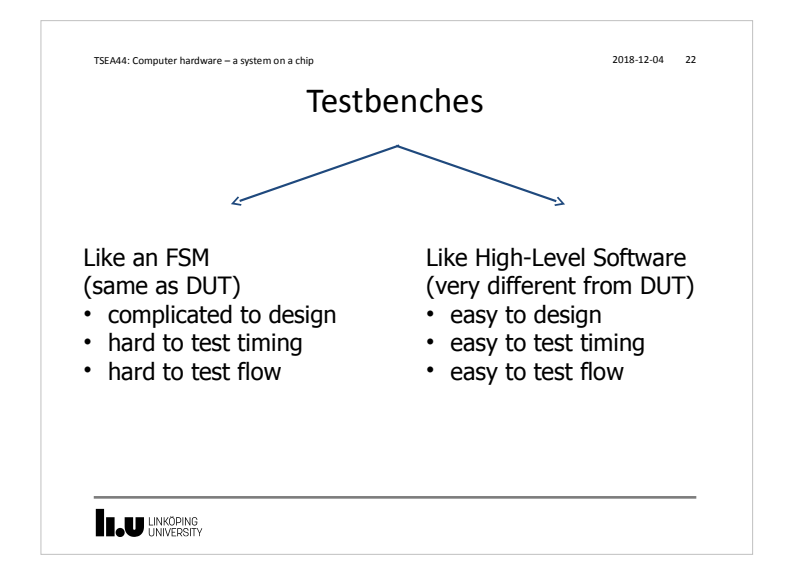

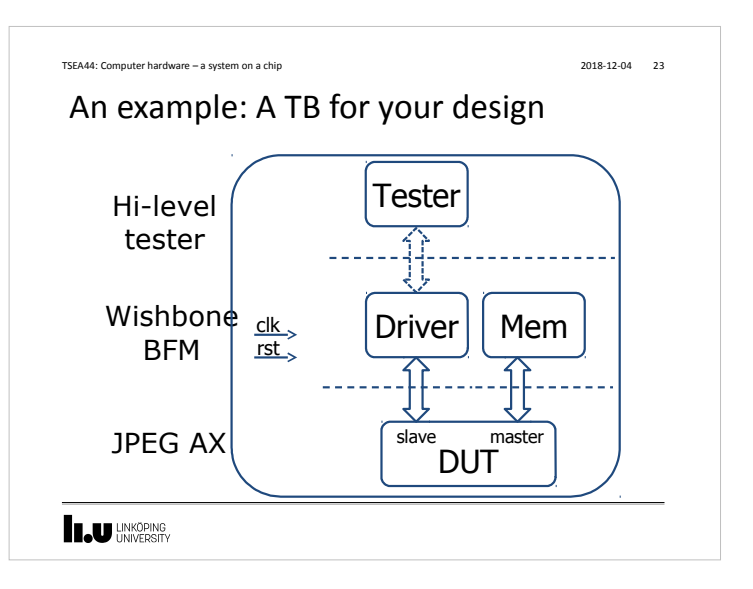

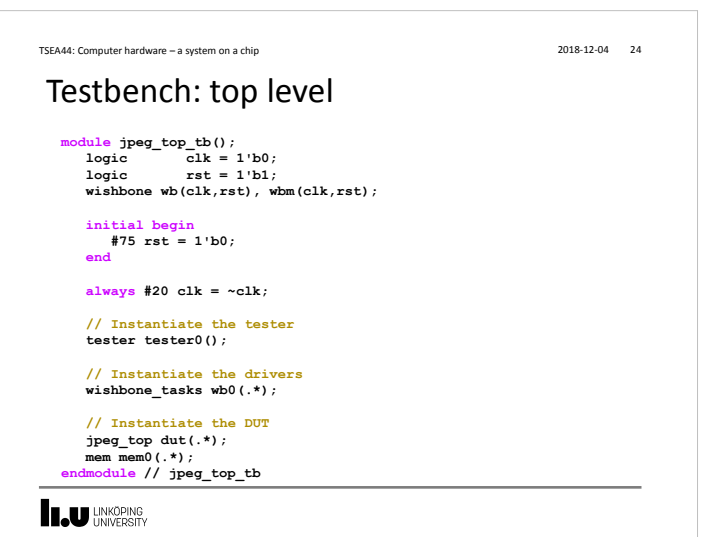

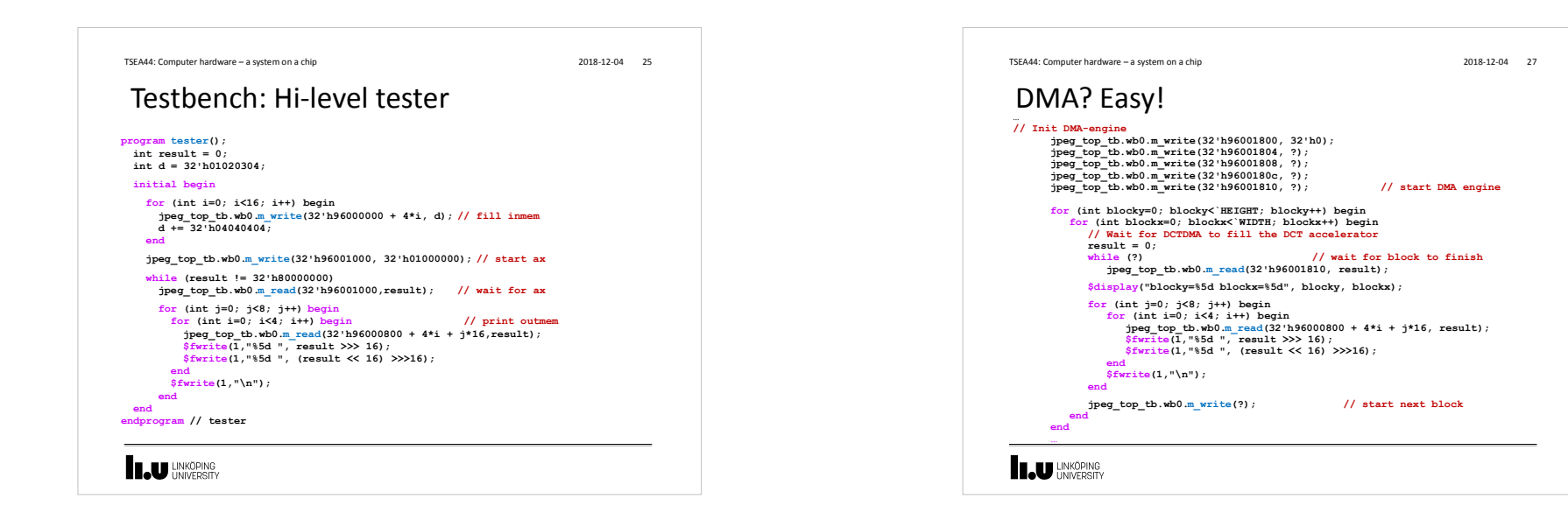

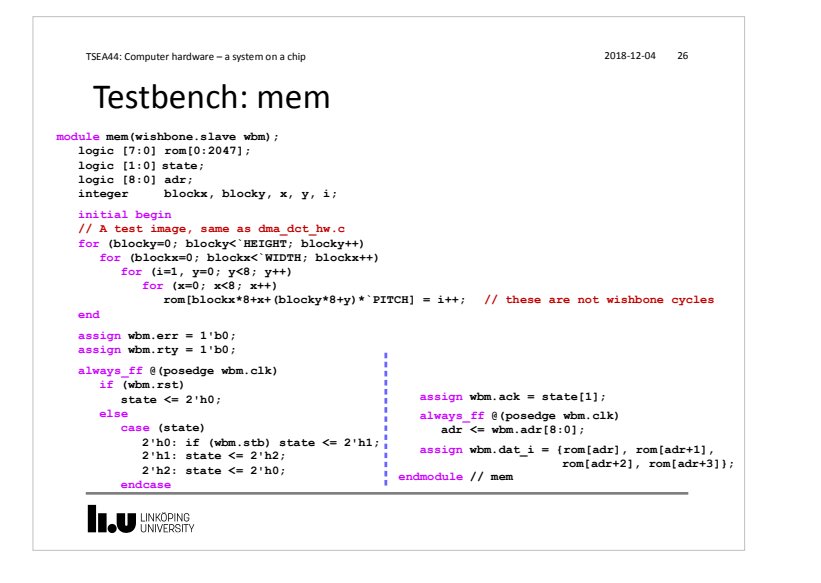

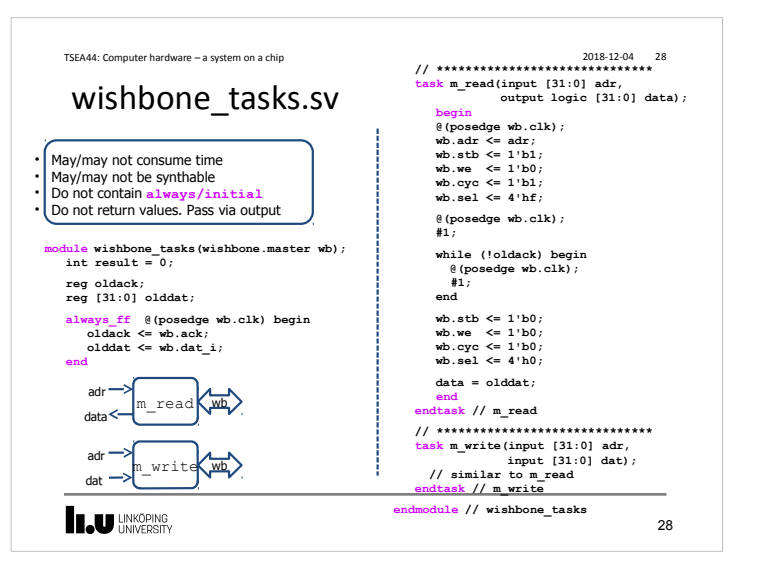

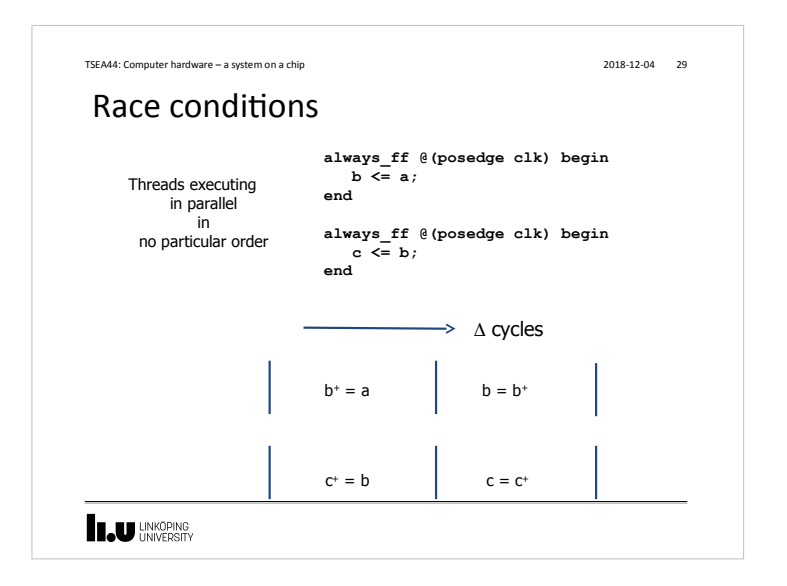

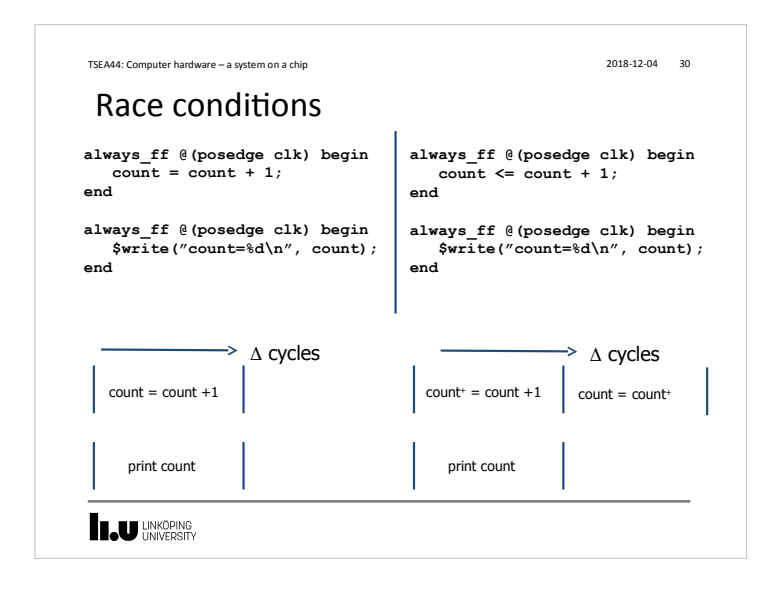

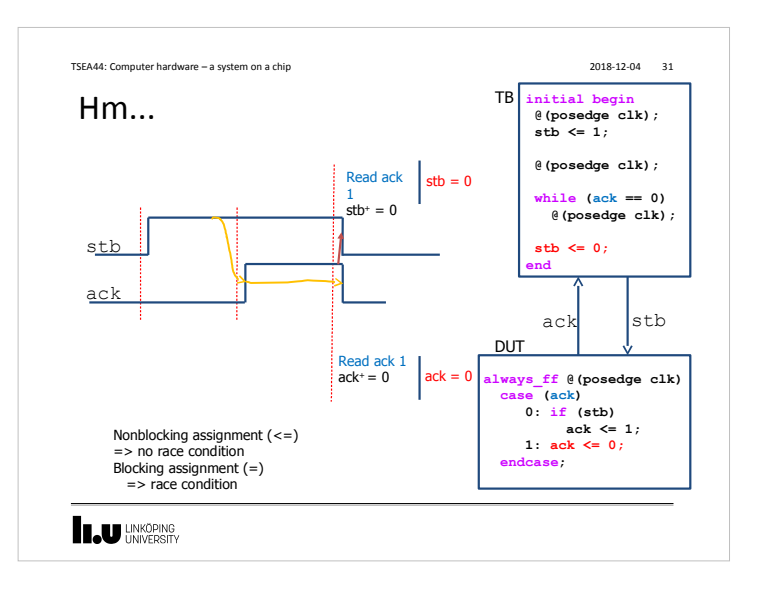

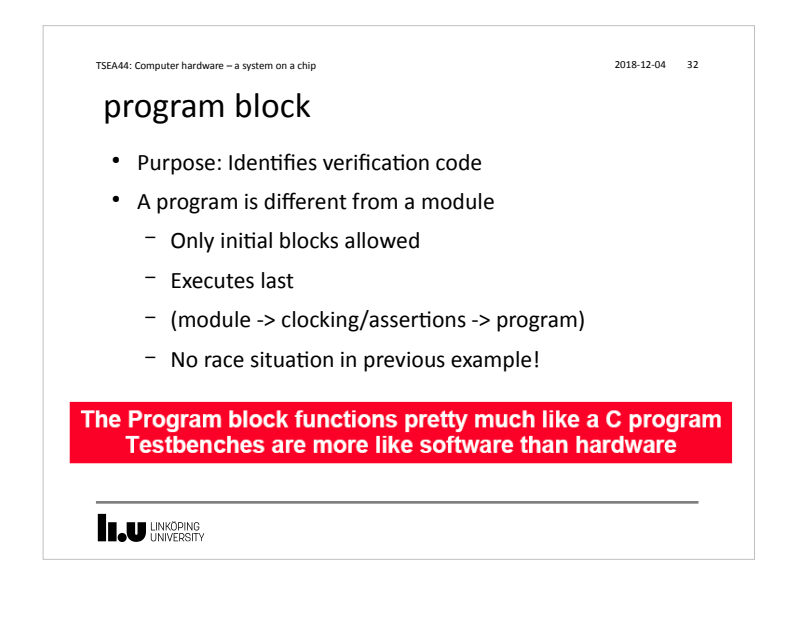

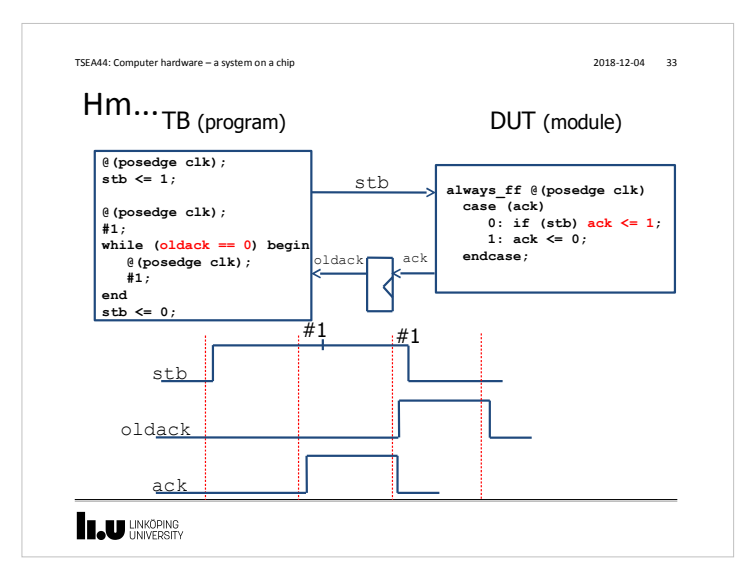

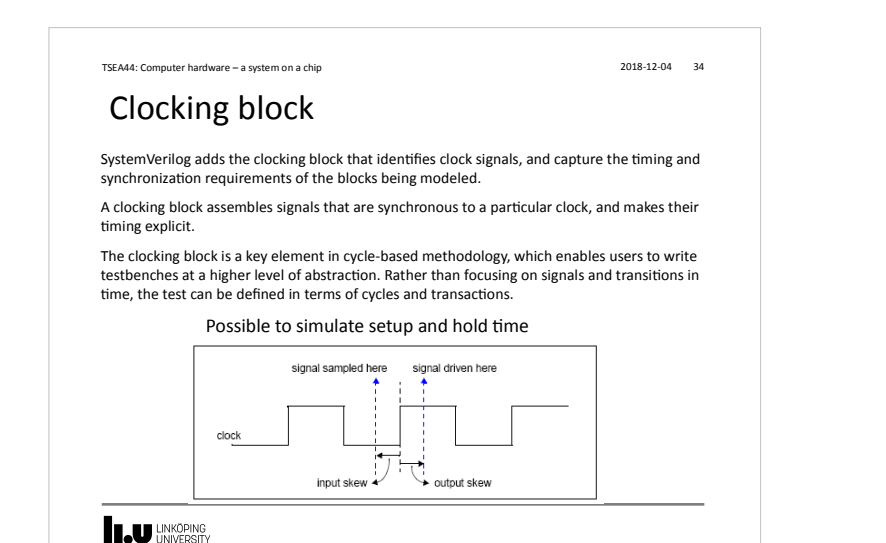

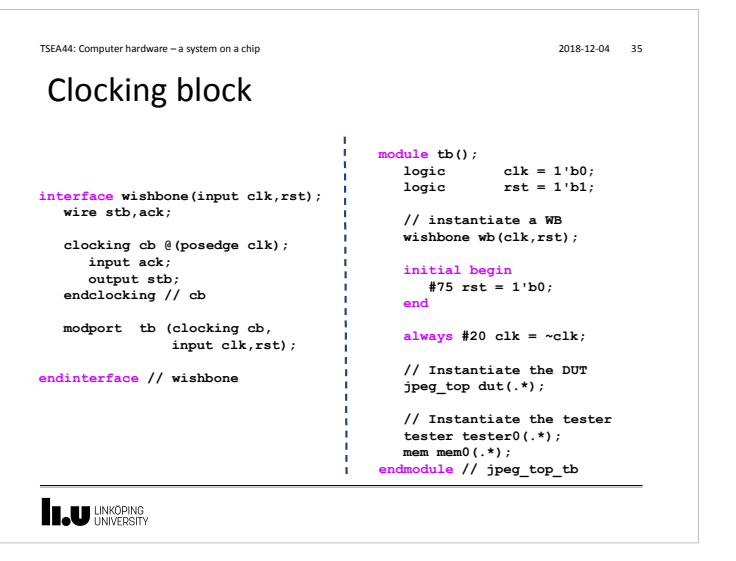

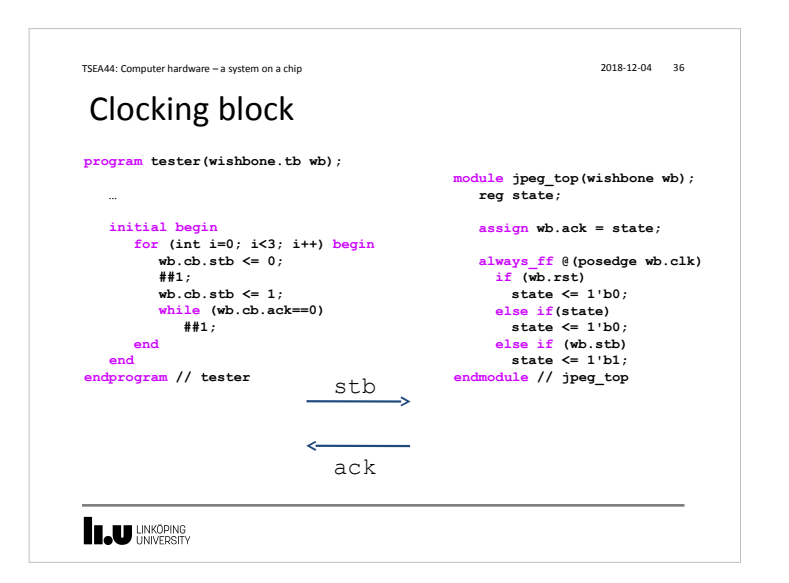

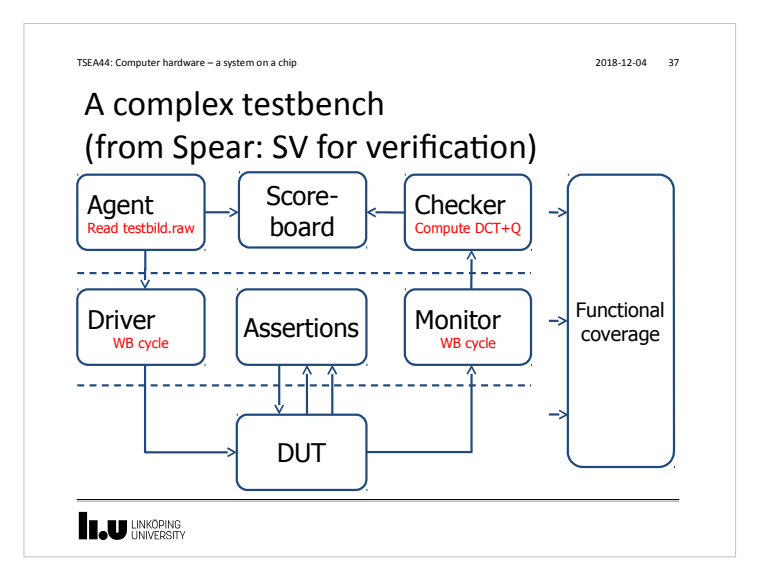

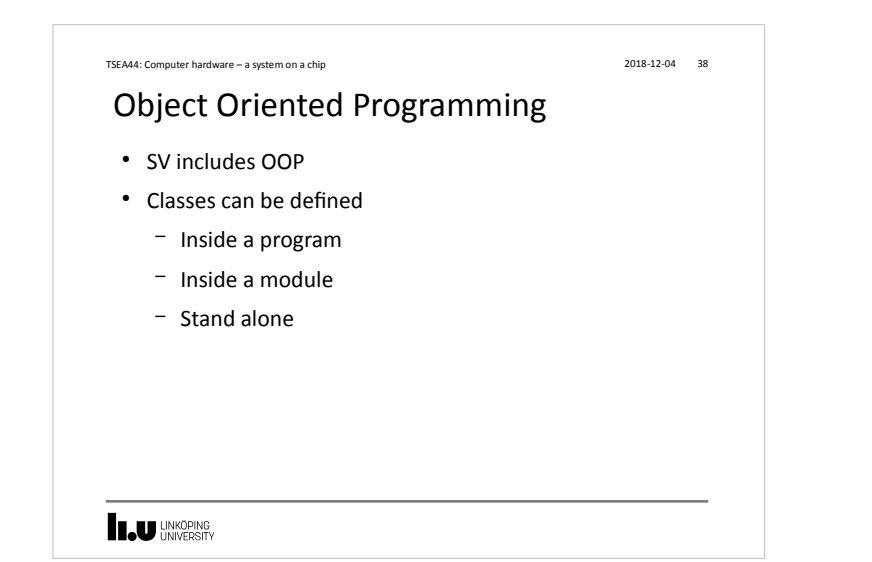

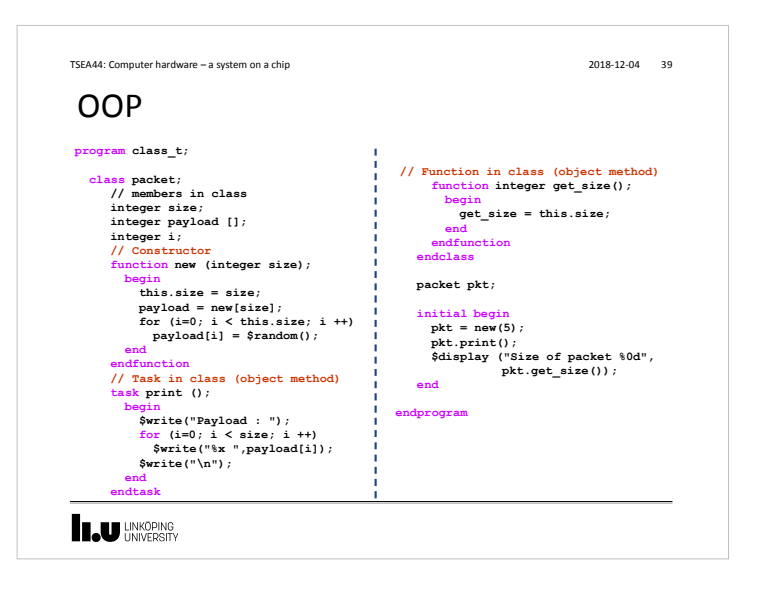

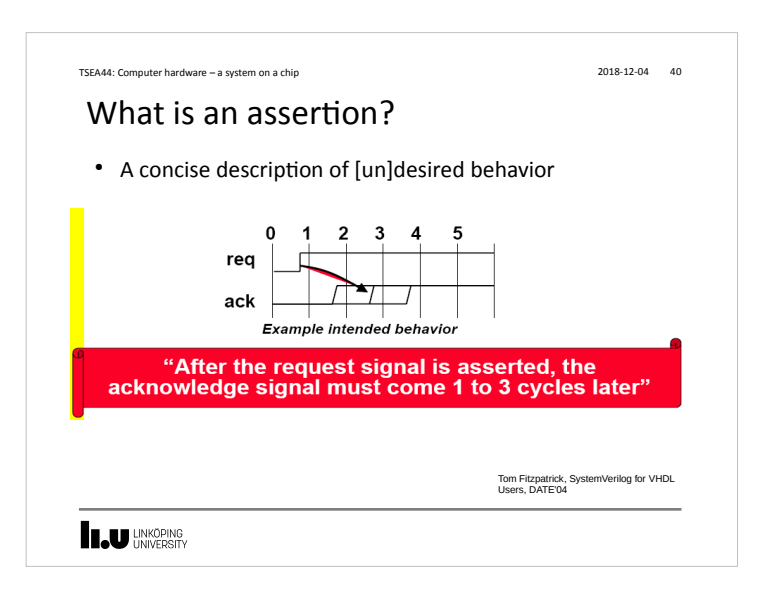

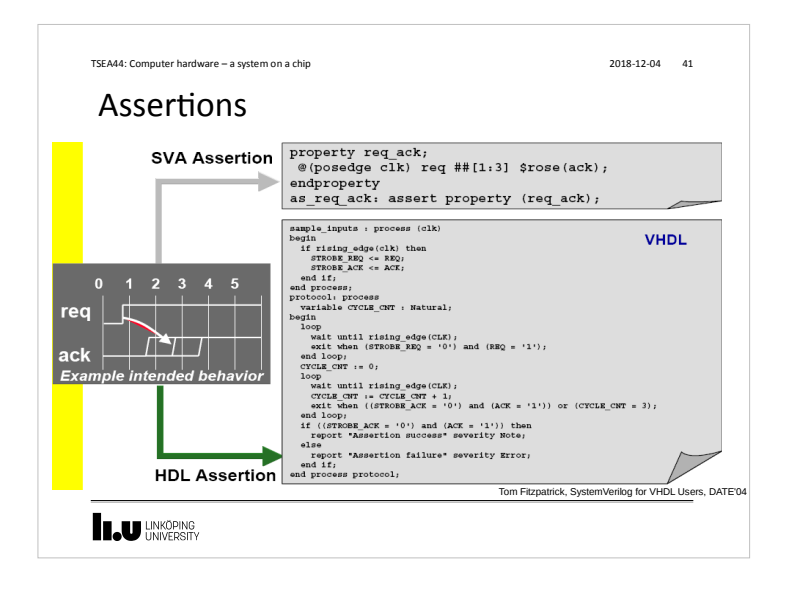

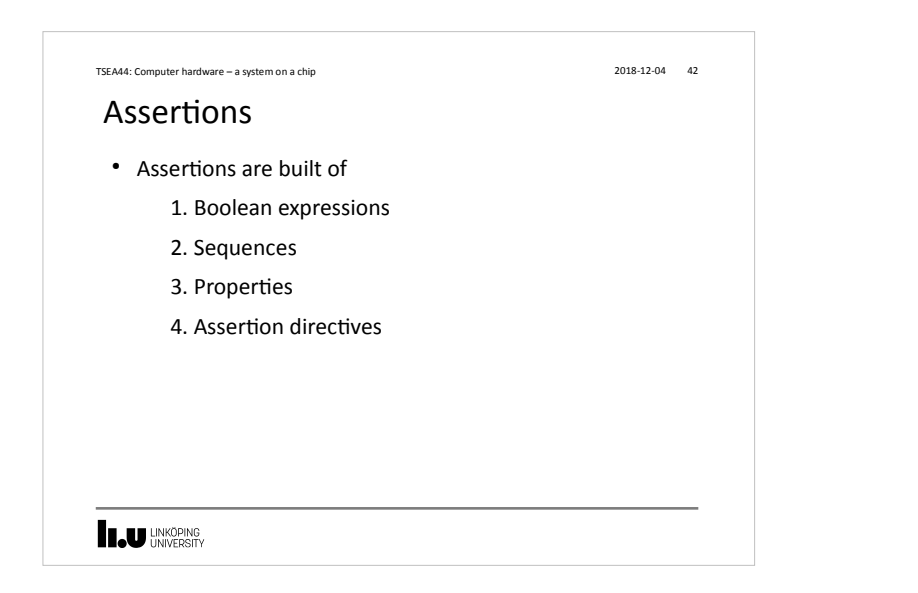

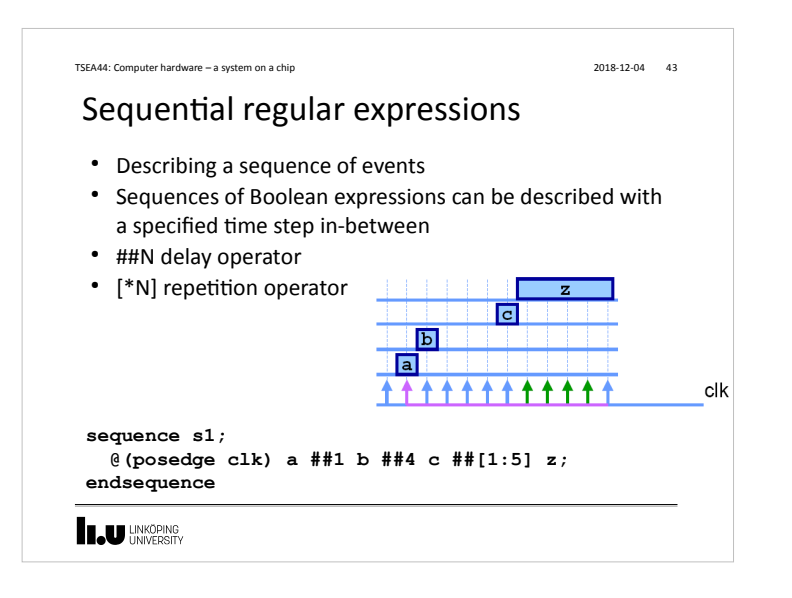

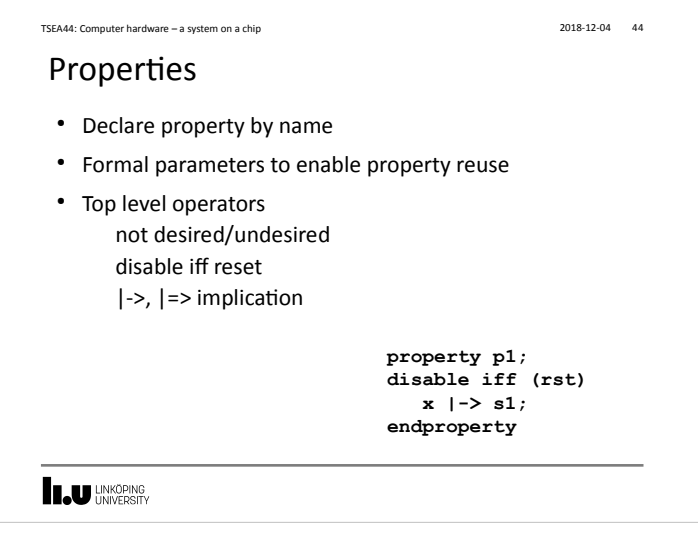

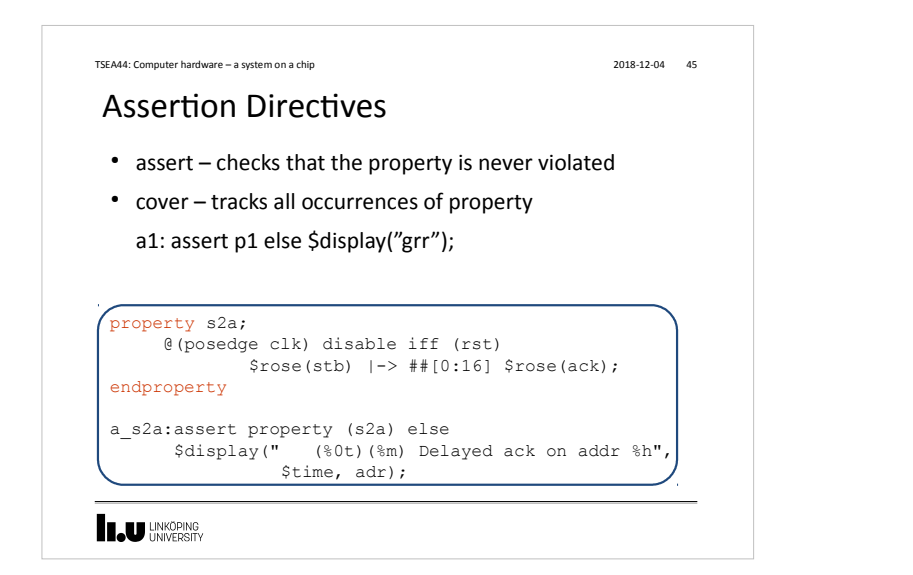

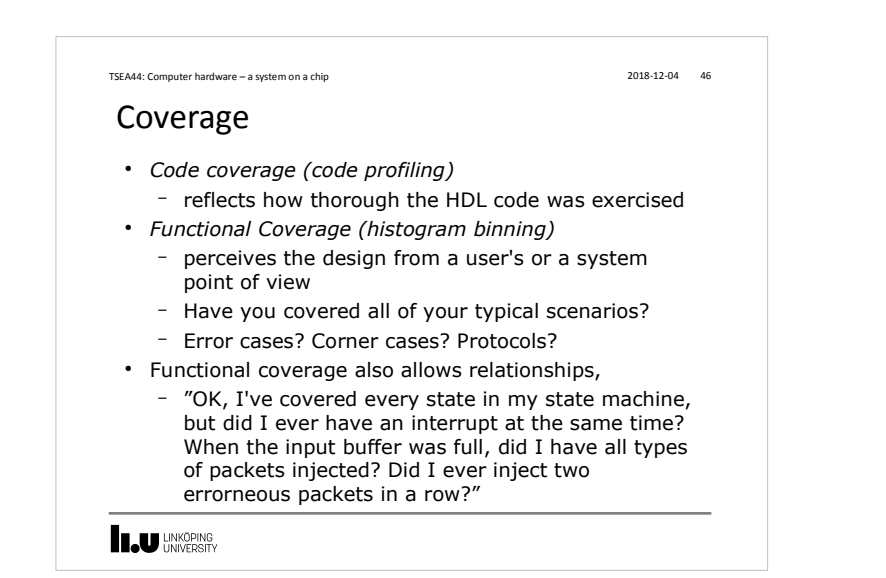

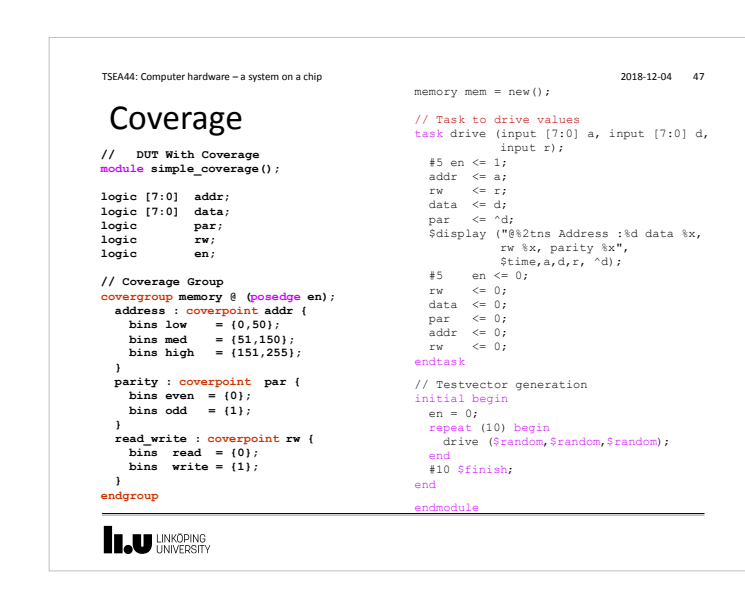

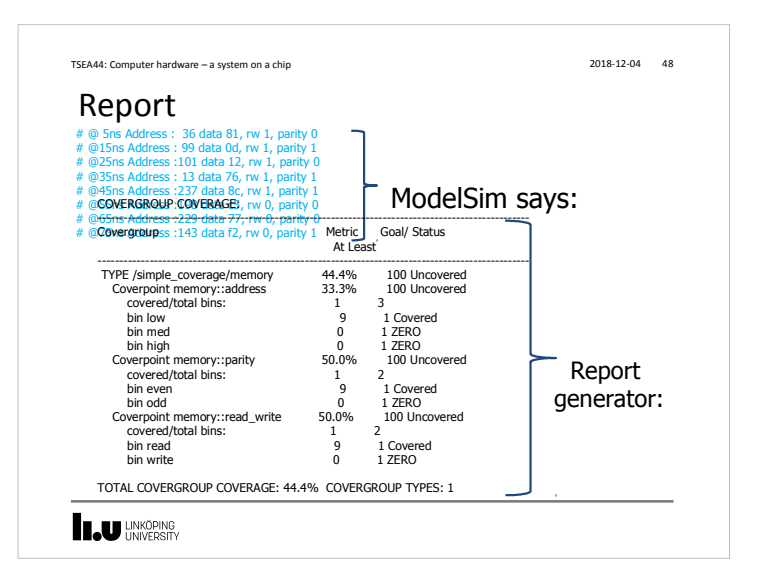

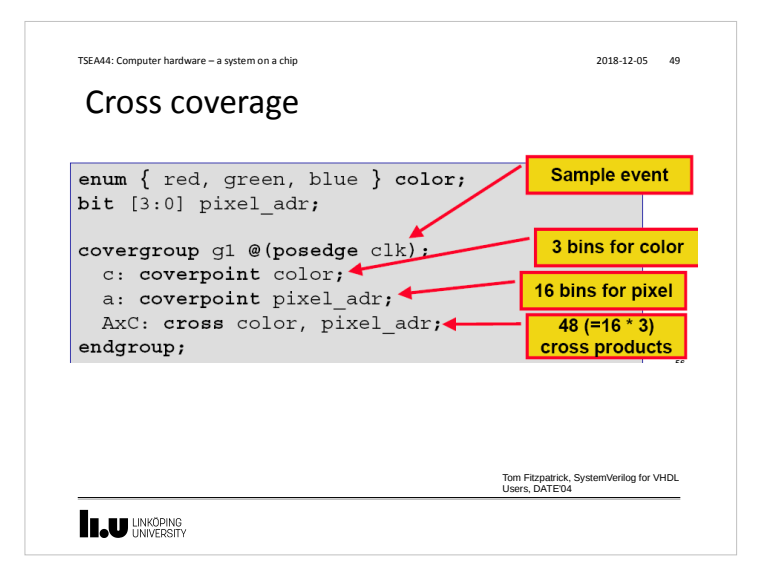

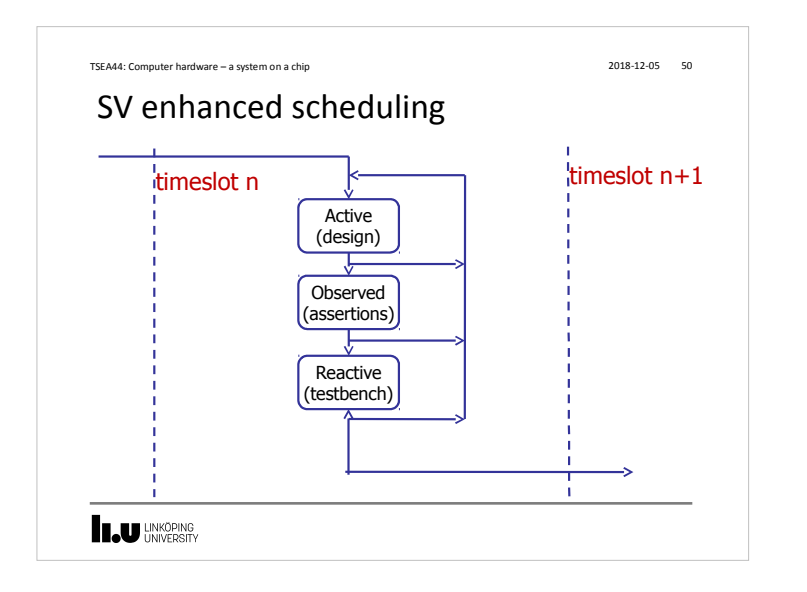

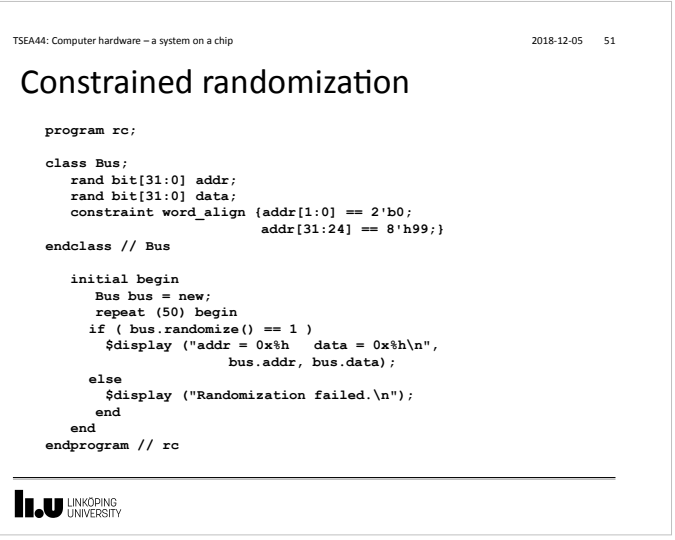

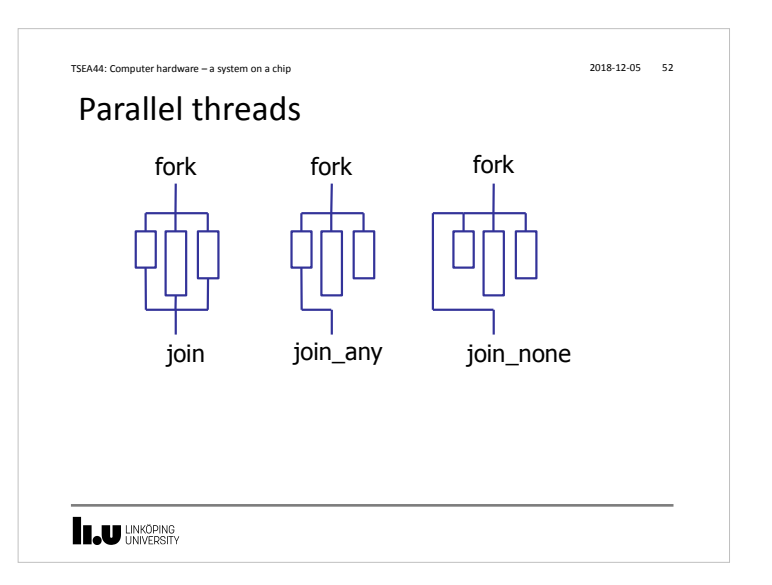

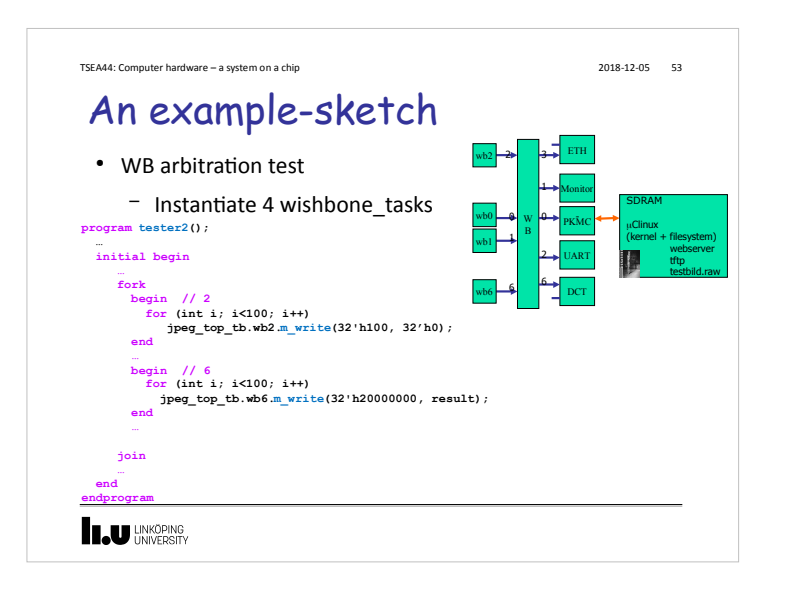

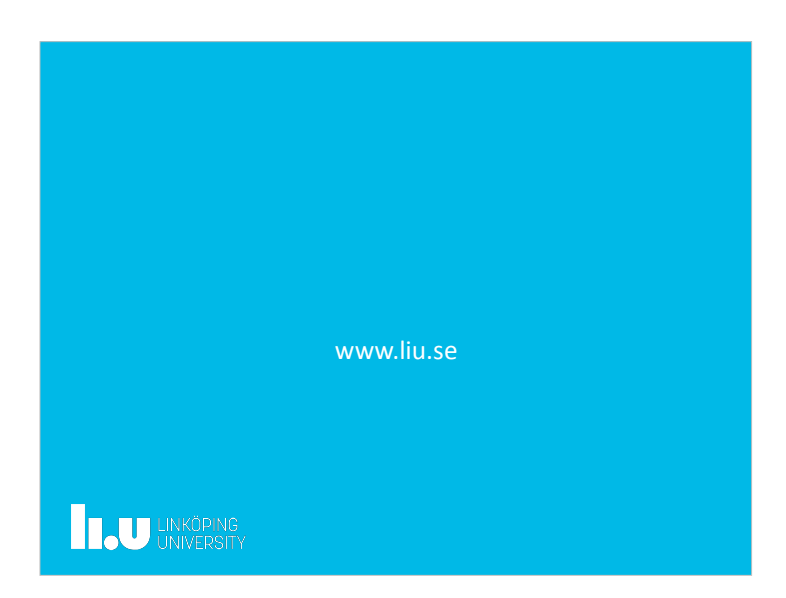